## **Concurrent development with Git**

# Bálint Aradi

Course: Scientific Programming / Wissenchaftliches Programmieren (Python)

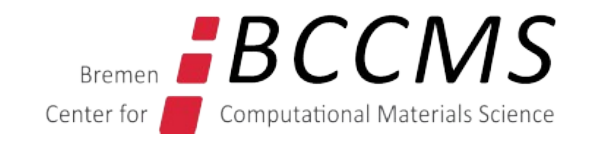

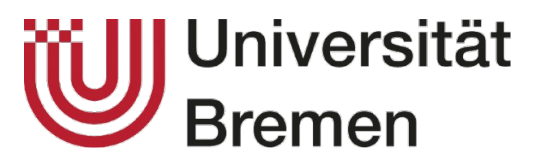

<https://www.bccms.uni-bremen.de/people/b-aradi/wissen-progr/python/2023>

## **Outline**

- One repository, multiple branches
- Multiple repositories, multiple branches

## **One repository, multiple branches**

## **Branch & merge in one repository**

### Parallel development of features:

- Multiple independent features are explored at the same time
- A bug has to be fixed in an older version of the code (e.g. last release) without exposing unmature/unfinished new features

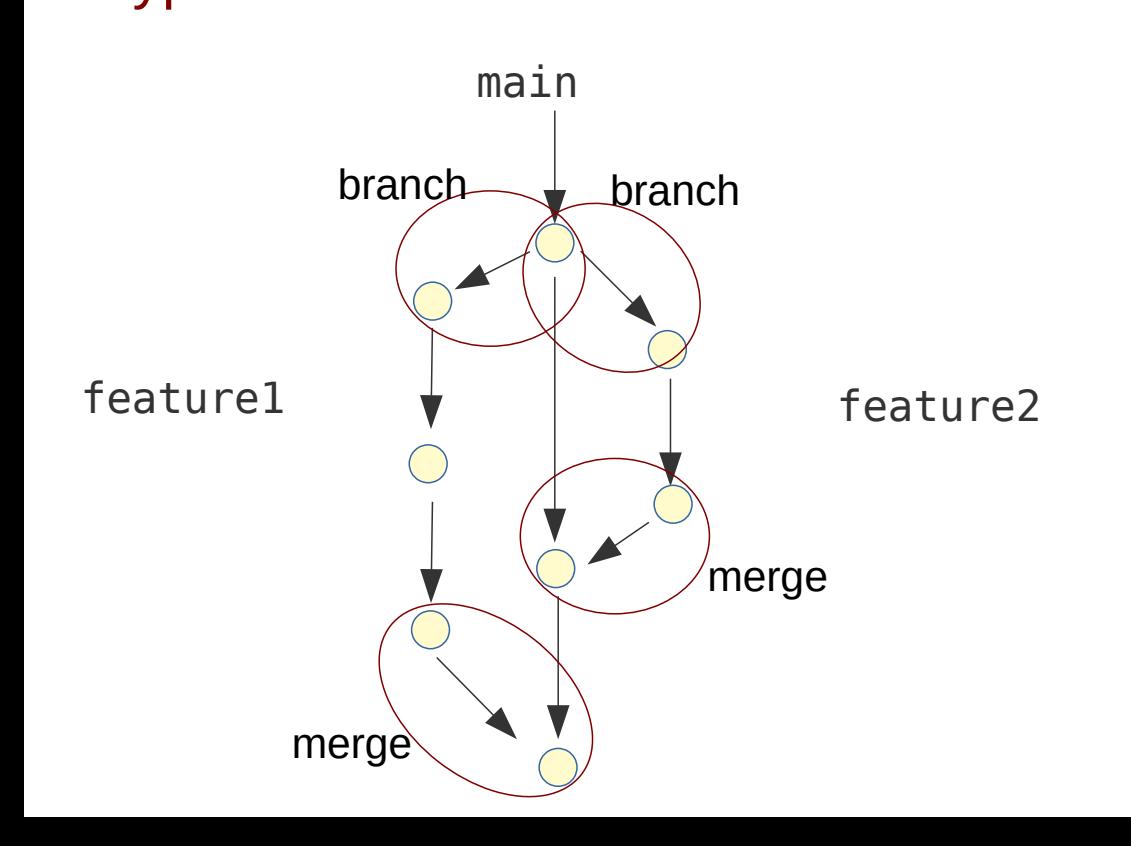

- Typical workflow Features are implemented in **branches** (independent development histories)
	- Branches start from the actual state of the main project
	- **Every** new feature / significant **change** gets its **own branch**
	- If implementation finished, changes are added (merged) to main project
	- **Conflicting changes** in parallel branches (e.g. same lines changed), must be manually **resolved** (during merge).

## **Branch & merge in one repository (#1)**

main

### Creating repository

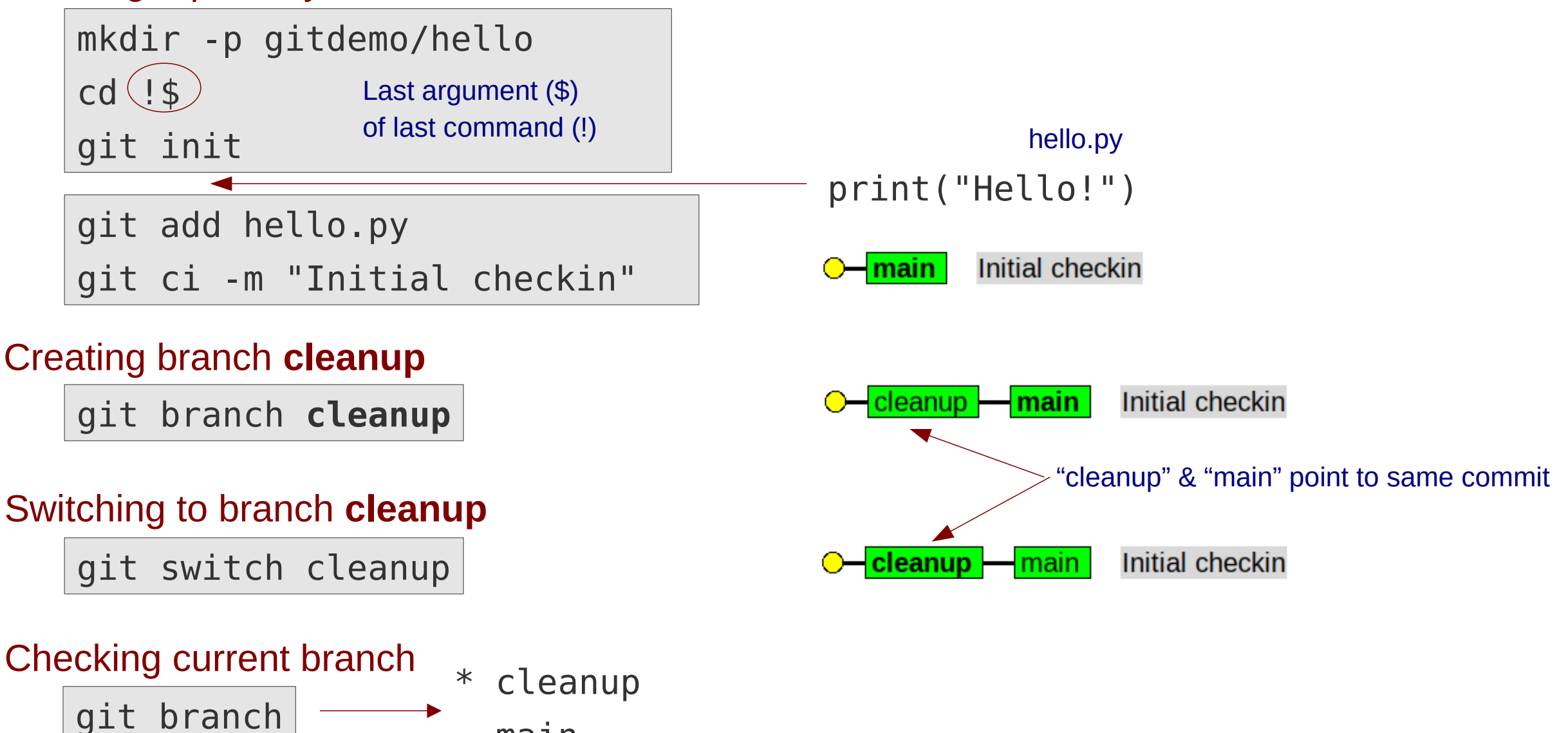

All branches, current one marked with "\*"

### **Branch & merge in one repository (#2)**

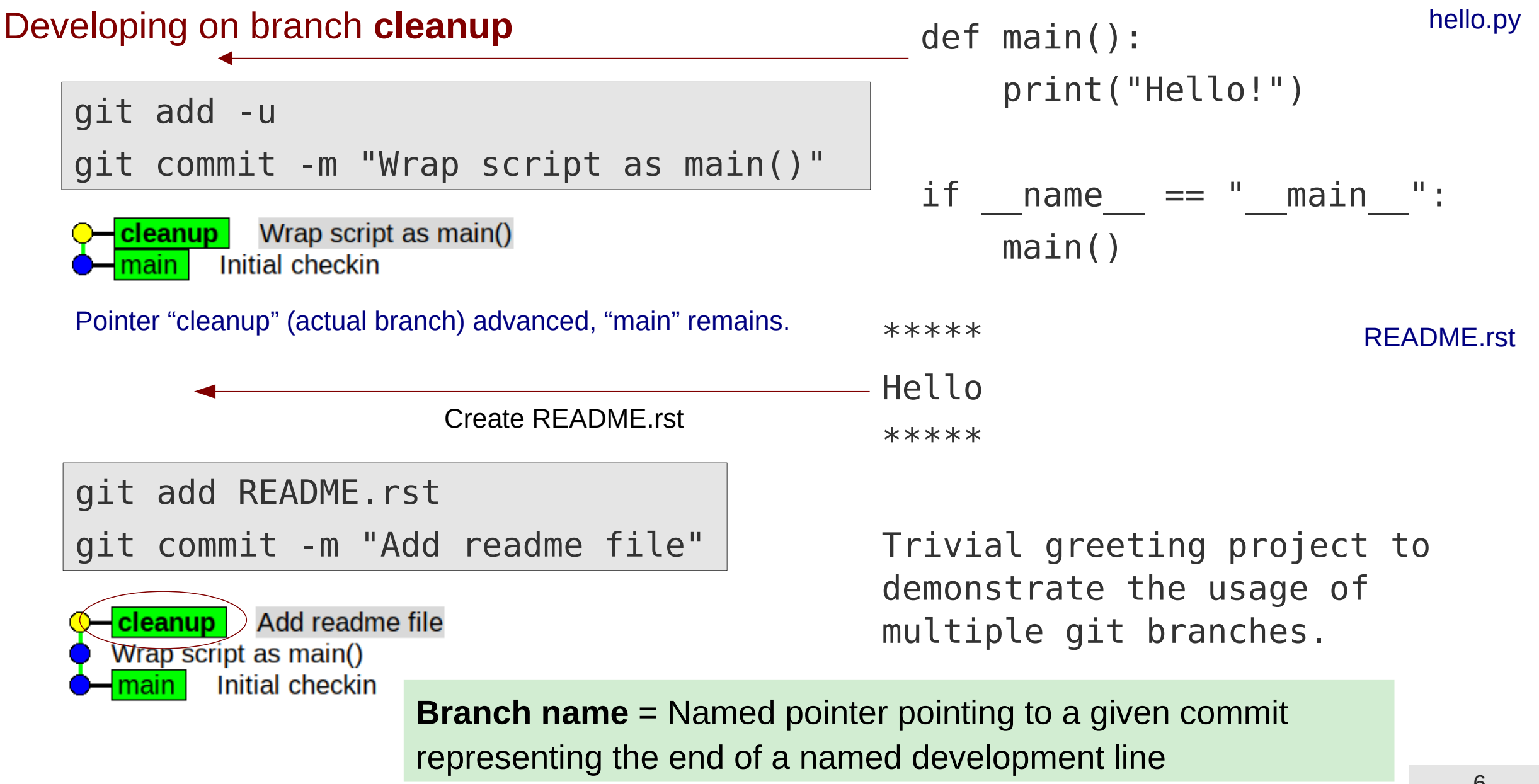

## **Branch & merge in one repository (#3)**

### Switching back to **main** branch

git switch main

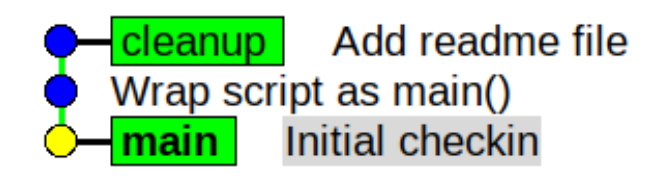

### Creating a new branch **extend** starting from the state of the project on "main"

git switch **-c** extend

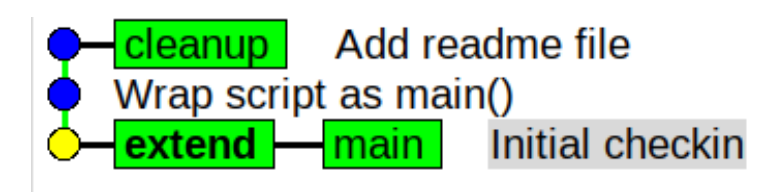

- $\rightarrow$  Content of hello.py changed back to the state as in the **main** branch: print("Hello!")
- File README.rst does not exist (it only exists in the **cleanup** branch, but not in **main**)

hello.py

## **Branch & merge in one repository (#4)**

### Developing on branch "extend" help and the contract of the contract of the contract of the contract of the contract of the contract of the contract of the contract of the contract of the contract of the contract of the con Change file content print("Hello**, World**!") git add -u **Extend greeting** extend git commit -m "Extend greeting" Add readme file cleanup Wrap script as main() Initial checkin nain Developing on branch "extend" hello.py Change file content print("Hello, World!") **print("How are you doing?")** git add -u git commit -m "Make greeting more polite" Make greeting more polite extend **Extend greeting** Add readme file Branches **extend** and cleanup | Wrap script as main() **cleanup** diverged**Initial checkin**

## **Branch & merge in one repository (#5)**

### Merging changes from first branch to **main** branch

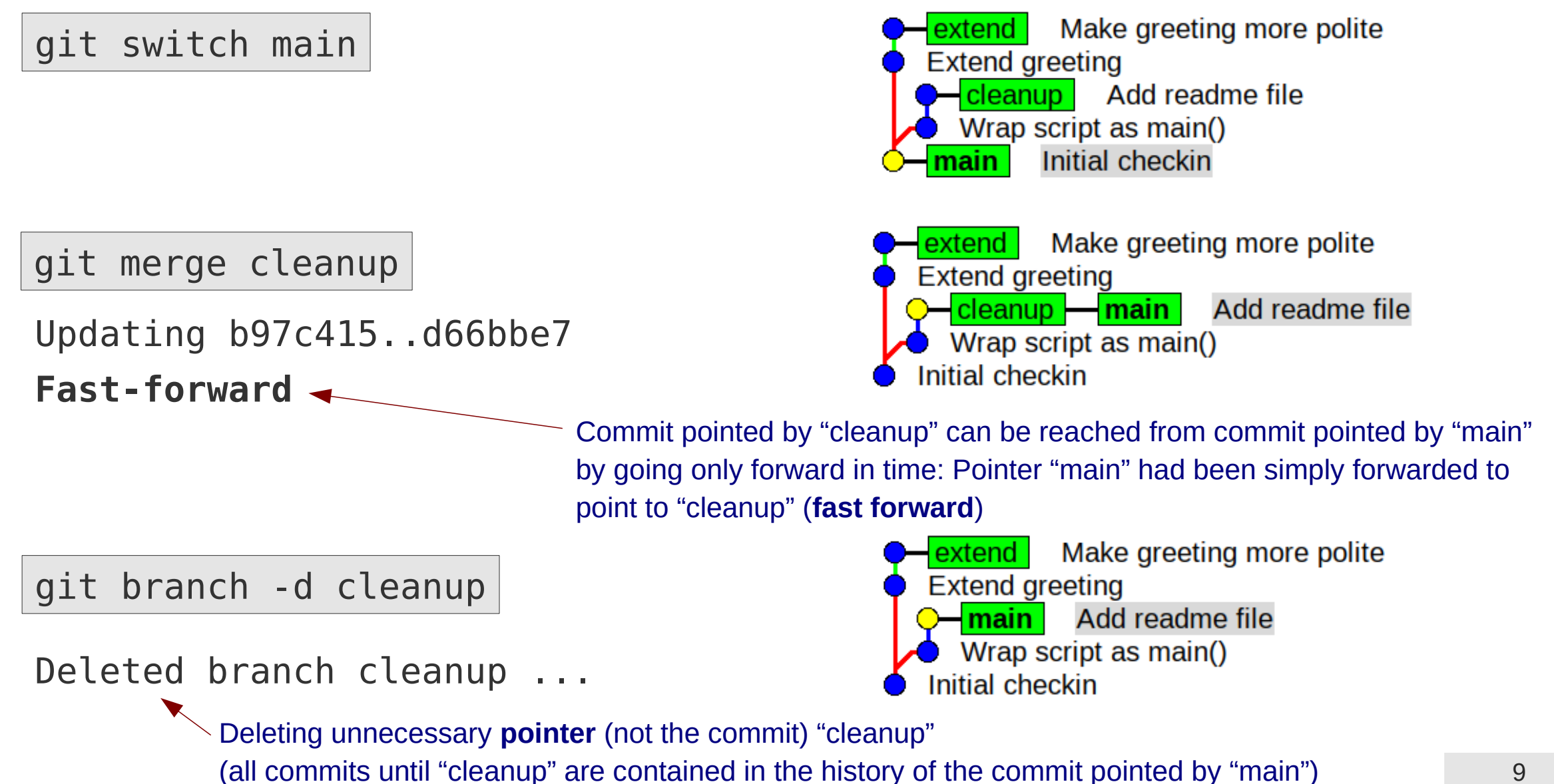

### Merging changes from second branch to main project

git switch main git merge extend

**Auto-merging** hello.py **CONFLICT** (content): Merge conflict in hello.py Automatic merge failed; fix conflicts and then commit the result.

- The **same lines** have been **changed** on main (due to merge of branch "cleanup") and on branch "extend"
- Git can not apply both changes simultaneously
- Conflict(s) must be solved manually
- Conflict(s) are specially marked in the file

```
Just to make sure we are on the main branch
```
**=======**

```
<<<<<<< HEAD
def main():
     print("Hello!")
                         hello.py
```

```
if name == " main ":
    main()
```

```
print("Hello, World!")
print("How are you doing?")
>>>>>>> extend
```
## **Branch & merge in one repository (#7)**

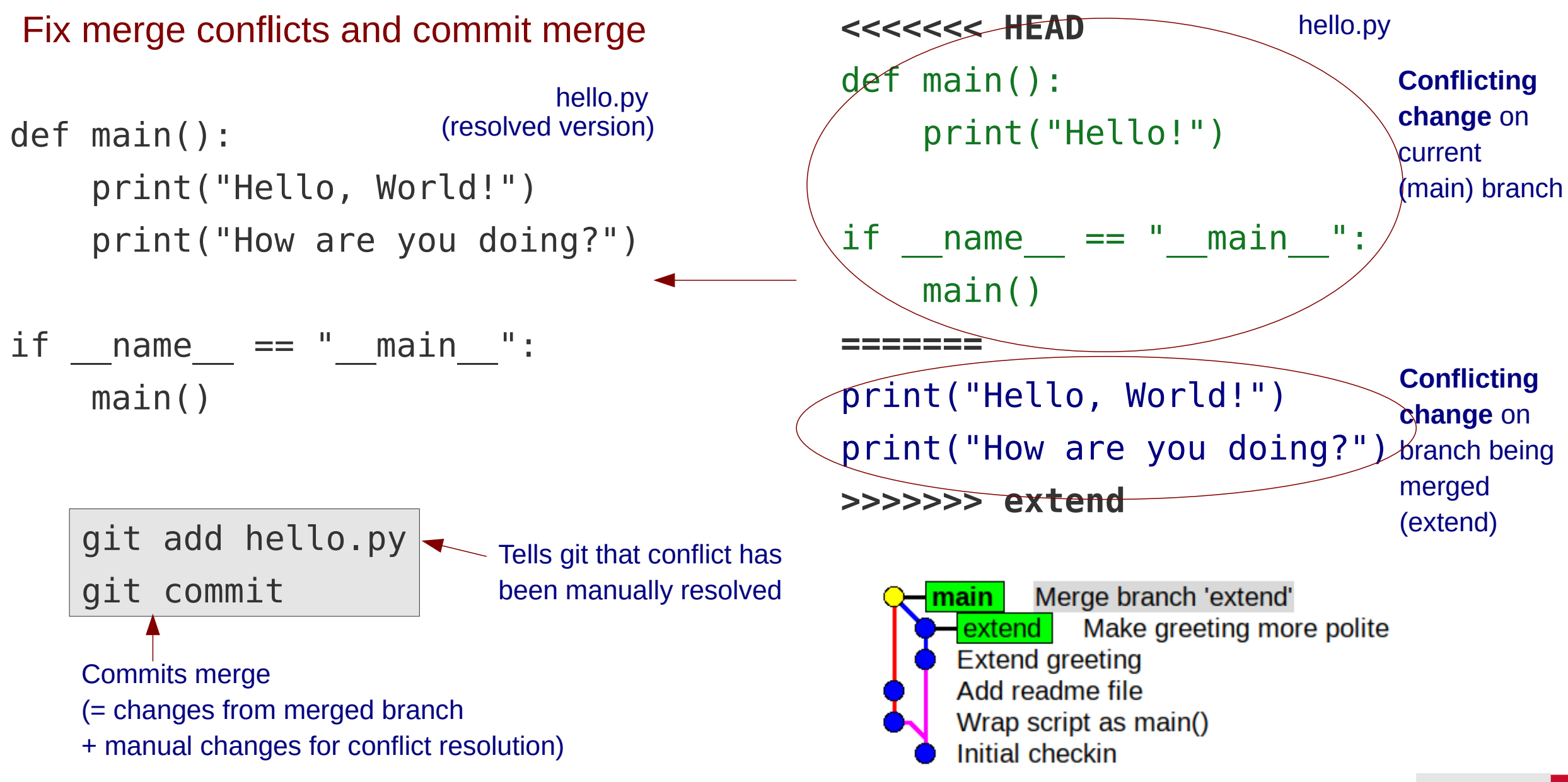

## **Branch & merge in one repository (#8)**

git branch -d extend

Deleted branch extend (was 779ffb1).

Merge branch 'extend' Make greeting more polite **Extend greeting** Add readme file Wrap script as main() **Initial checkin** 

- Deleting superfluos pointer, since commits on "extend" has been merged into main
	- they are part of the history of the commit where "main" points to (they can be reached from "main" by going only backwards in time)

Main branch contains all changes from both feature branches + all changes necessary to resolve the conflicts between them

### **Fast forward vs. explicit merge commit**

### Advantages of fast-forward merges

- No extra merge commits in the logs
- Keeps git-history linear (some projects prefer such history...)

### Advantages of explicit merge commits

- It is clear, where the changes came from (feature branch)
- Feature can be easily removed (by removing/reverting) a single merge commit

## **Forcing merge commits**

• The **--no-ff** option can enforce an explicit merge commit, even when fast forward were possible

git merge **--no-ff** cleanup

Fast forward not possible here, so git would automatically make merge commit here, but option can still be set.

git merge **--no-ff** extend

CONFLICT (content): Merge conflict in hello.py

git add hello.py git commit

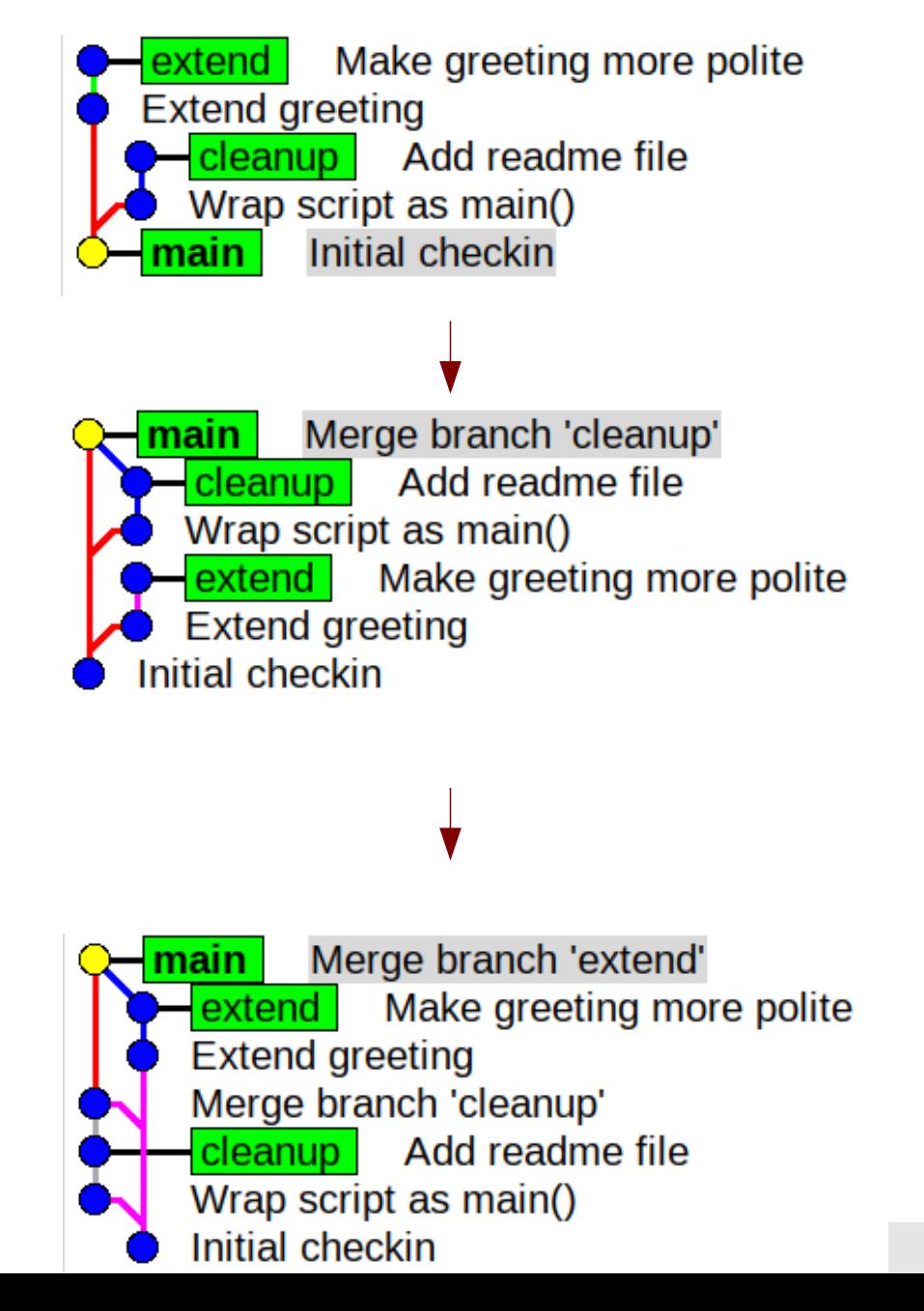

## **Mainpulating conflicts in IDEs**

• Most IDEs allow the manpulation of files with conflict markers:

```
Accept Current Change | Accept Incoming Change | Accept Both Changes | Compare Changes
     1<sup>1</sup>def main():
 3
         print("Hello!")
 \overline{4}5
          name = " main "if
 \overline{6}main()7
     print("Hello, world!")
 8
     print("How are you doing?")
 9
     >>>>>>> extend (Incoming Change)
10<sup>1</sup>
```
## **Multiple repositories, multiple branches**

## **Branch & merge in two repositories**

### Typical scenario (e.g. open source projects) Typical workflow

- Program is developed by multiple developers simultaneously
- There is one "official" (upstream) version of the project with main developer(s) (developer(s) in charge) and several contributors.
- Parties have only read-only access to each others repositories

- Every developer regularly synchronizes main to keep it identical to **upstream/main**
- Each developer implements features in **feature branches** derived from his/her main branch
- The main branch of the contributors is never modified directly, only when synchronized with upstream/main
- If feature development is finished, **main developer pulls contributors feature branch** and merges it into upstream main

### **Branch & merge in two repositories**

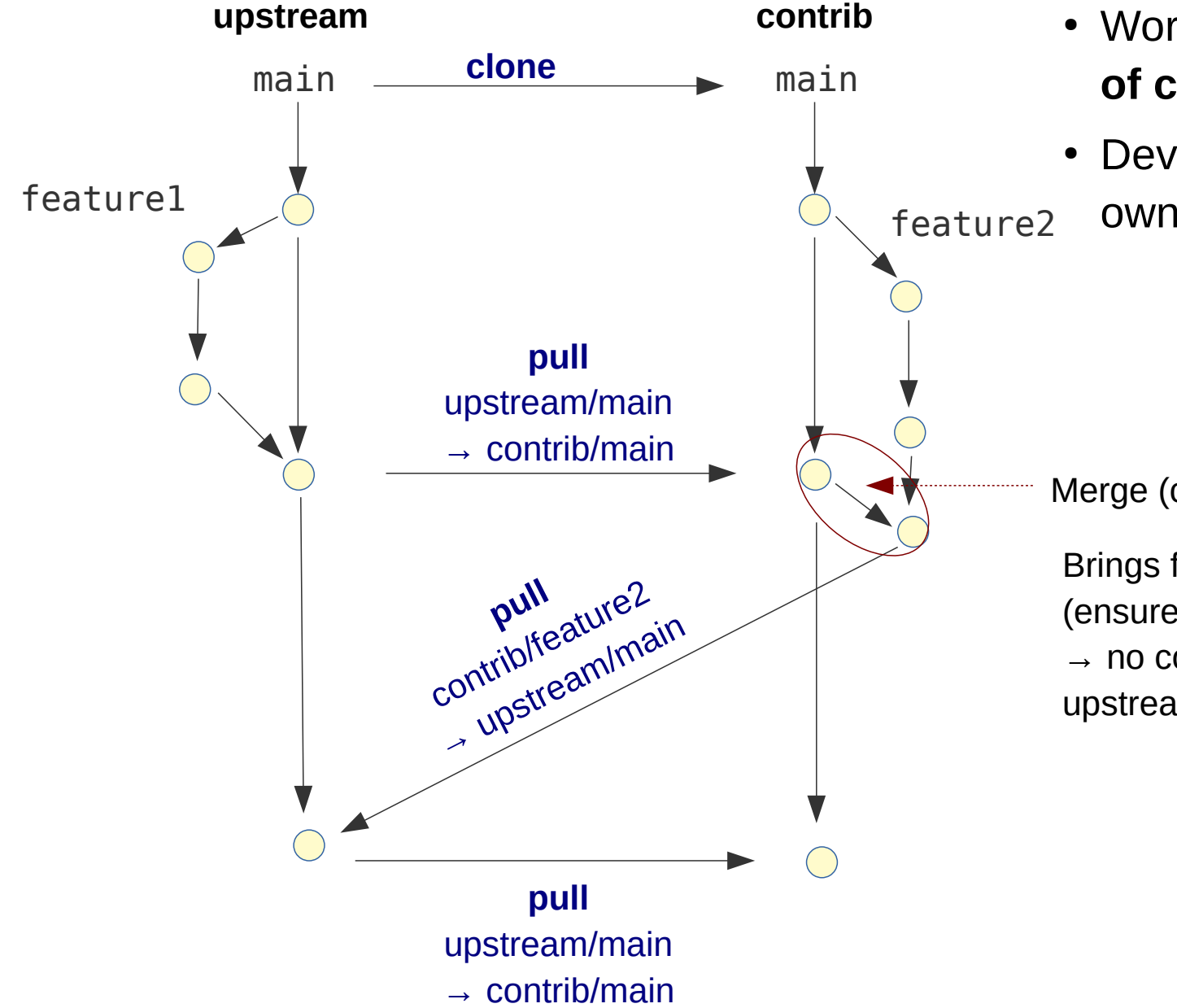

- Workflow works very well also with **large nr. of contributors**
- Developers need write access only to their own repositories

Merge (contrib/main  $\rightarrow$  contrib/feature2)

Brings feature branch up-to-date with upstream/main (ensures it contains all changes on upstream/main)  $\rightarrow$  no conflict should arrise if feature branch is merged into upstream/main

### **Branch & merge in two repositories (#1)**

### Developer 1: create "official" reporitory

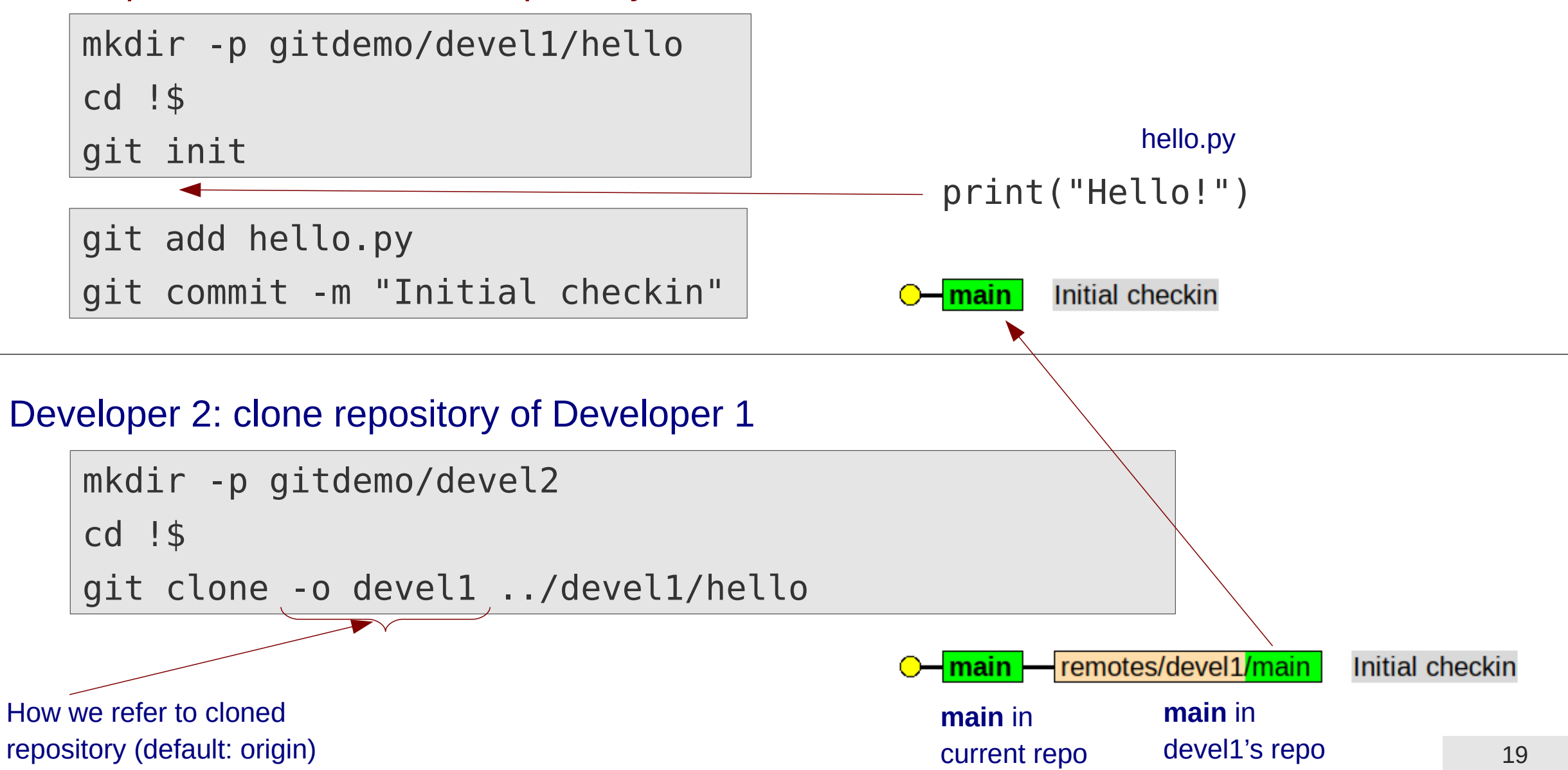

## **Branch & merge in two repositories (#2)**

### **Developer 1:** develop feature in feature branch and merge into main

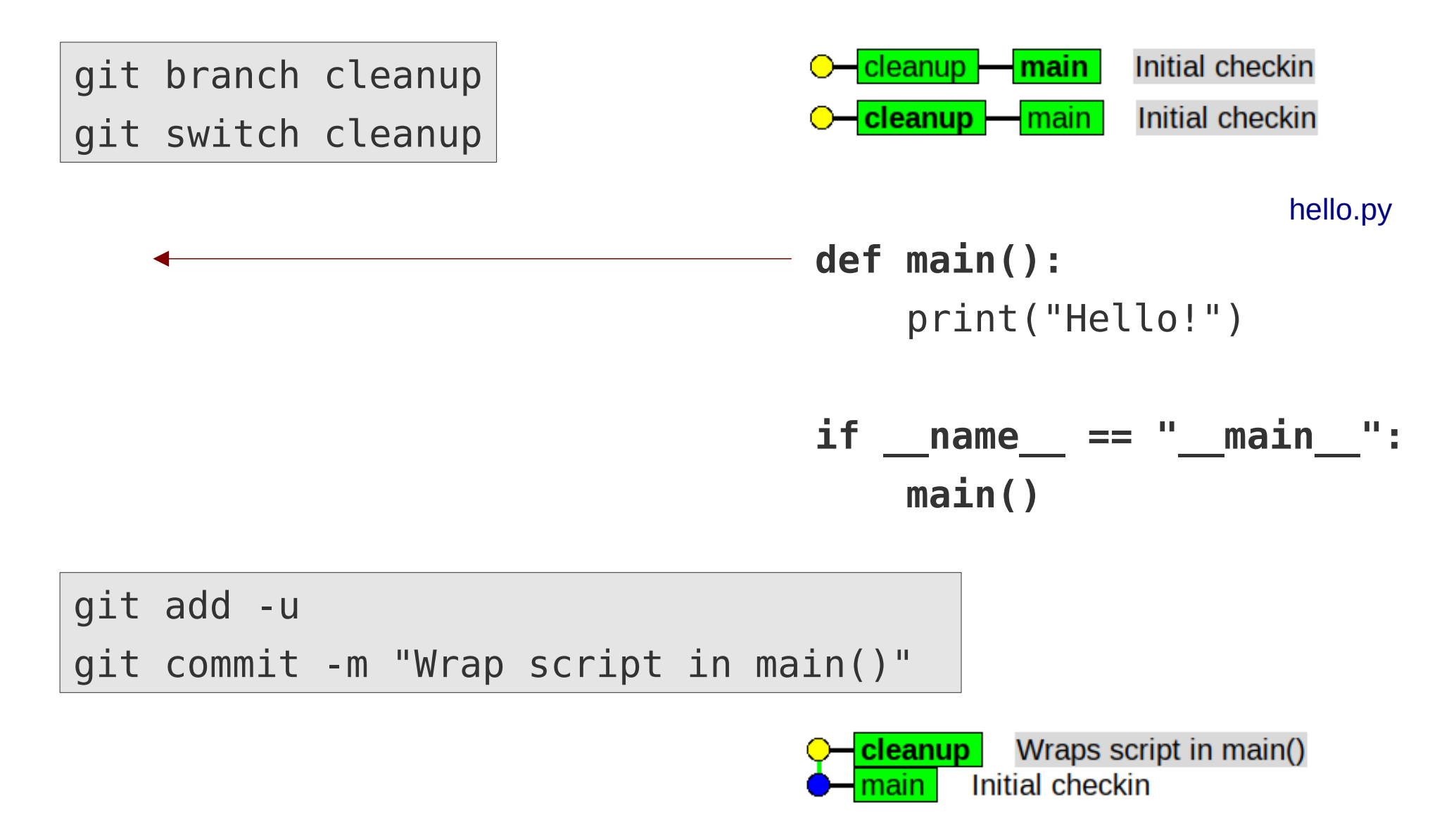

## **Branch & merge in two repositories (#3)**

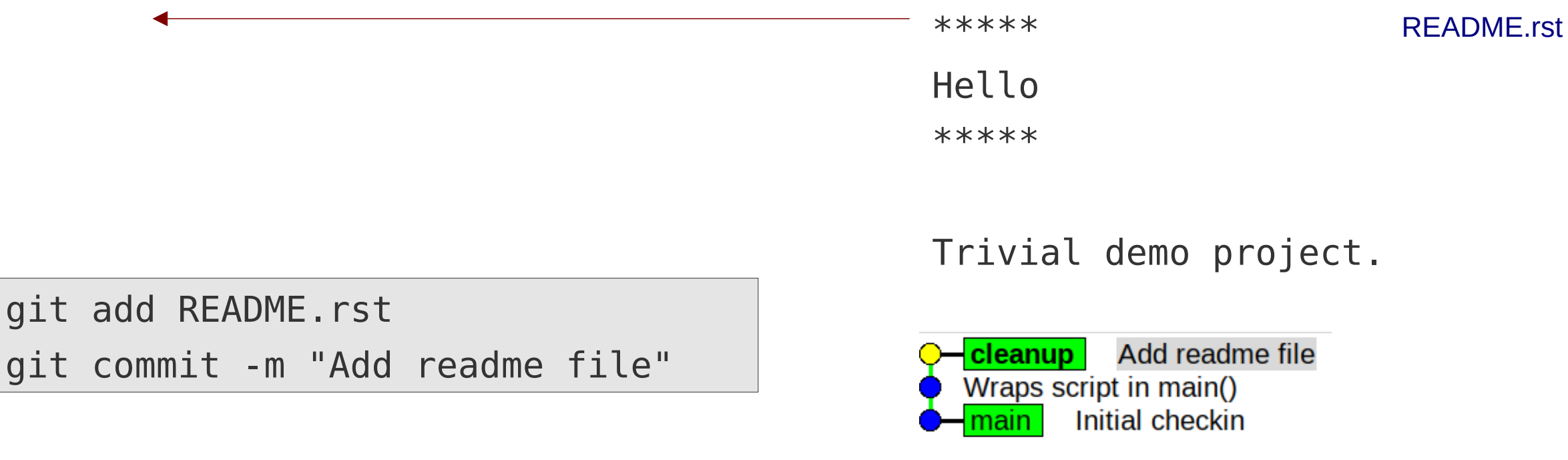

```
git switch main
git merge --no-ff cleanup
git branch -d \triangle cleanup
```
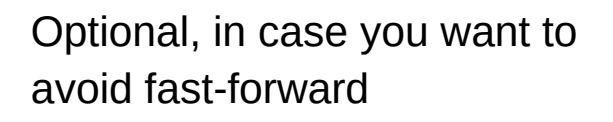

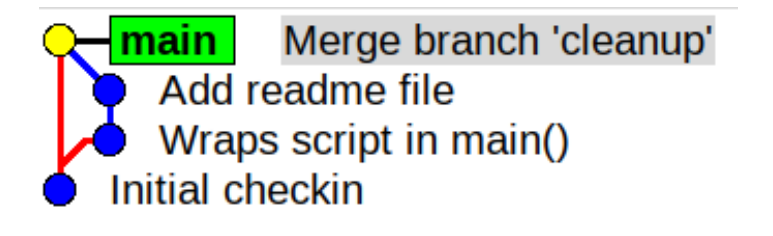

## **Branch & merge in two repositories (#4)**

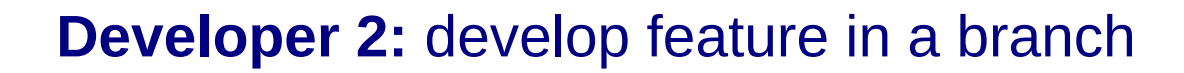

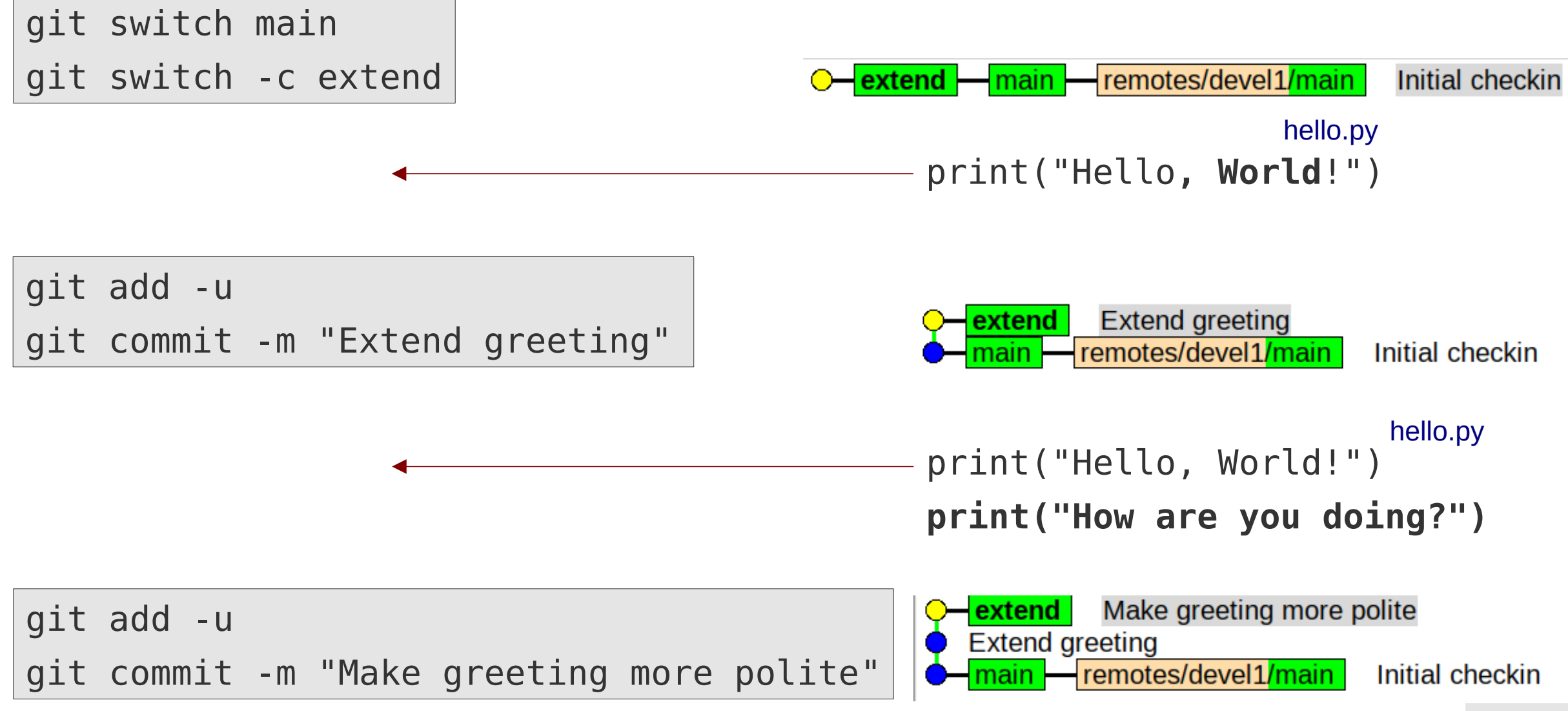

## **Branch & merge in two repositories (#5)**

### **Developer 2: synchronize main branch with devel1/main**

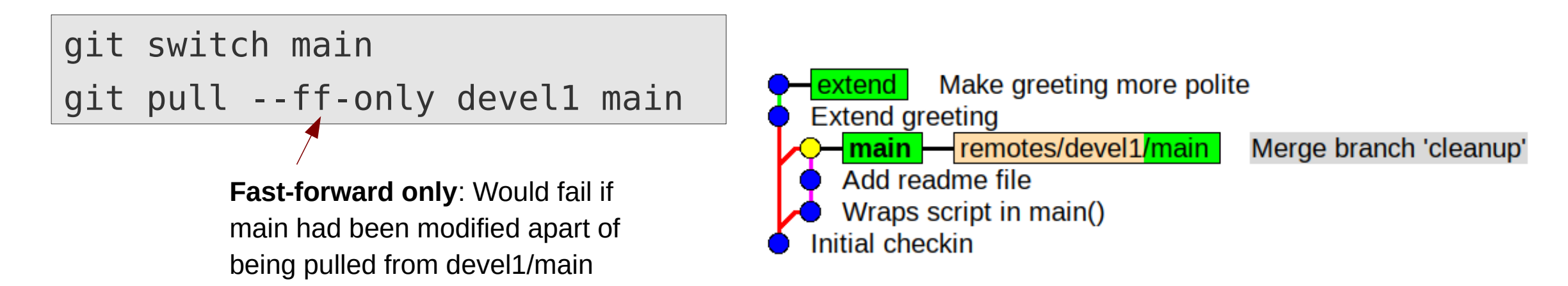

 $\rightarrow$  Main branch of developer 2 identical to devel1/main

### **Branch & merge in two repositories (#6)**

git commit

### **Developer 2**: merge updated main into feature branch, fix eventual conflicts git switch extend git merge main <<<<<<< HEAD def main(): print("Hello!")  $if$  name == " main ": main() ======= print("Hello, World!") print("How are you doing?") >>>>>>> extend def main(): print("Hello, World!") print("How are you doing?")  $if$  name == " main ": main() git add hello.py hello.py hello.py (resolved)

# **Branch & merge in two repositories (#7)**

• Updated feature branch now contains all changes from the original feature branch as well as all changes happened on devel1/main since the feature branch was created

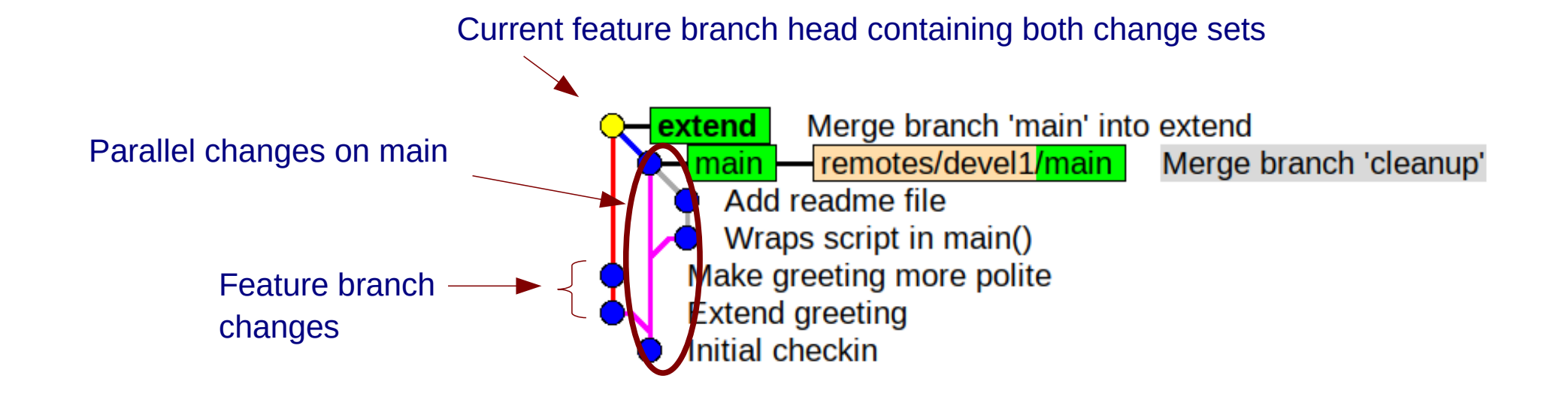

- Feature branch is ready to be merged into devel1/main No conflicts expected (as they had been resolved by Developer 2)
- $\rightarrow$  Publish feature branch (send repository to Developer 1, push it to GitHub/GitLab
- → Issue **pull request / merge request**:

Ask Developer 1 to pull and merge the updated feature branch into devel1/main

### **Branch & merge in two repositories (#8)**

### **Developer 1**: Fetch and investigate changes from Developer 2

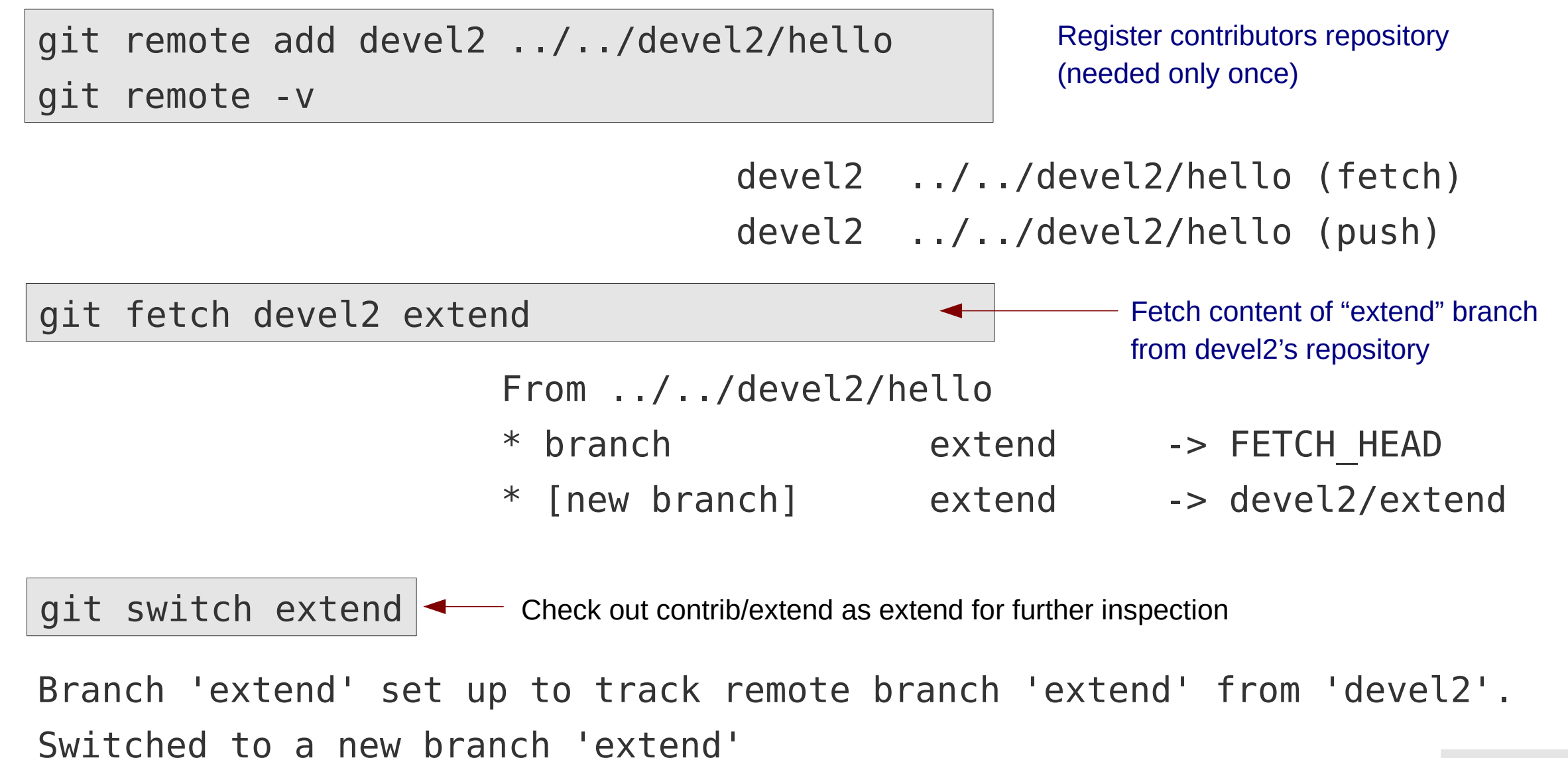

26

## **Branch & merge in two repositories (#9)**

• Developer 1 has an exact local copy of Developer 2's feature branch

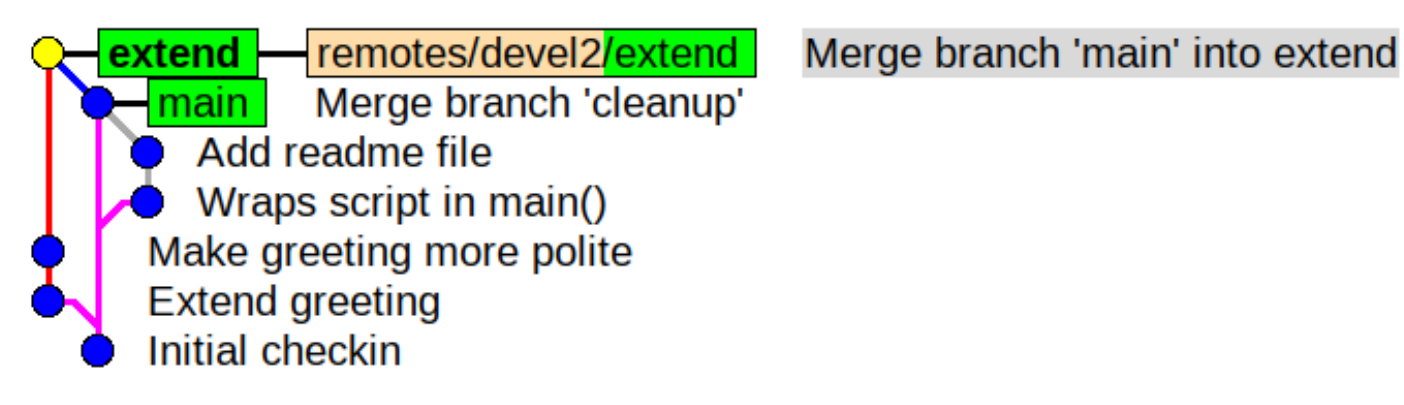

**Developer 1**: merge feature branch into main

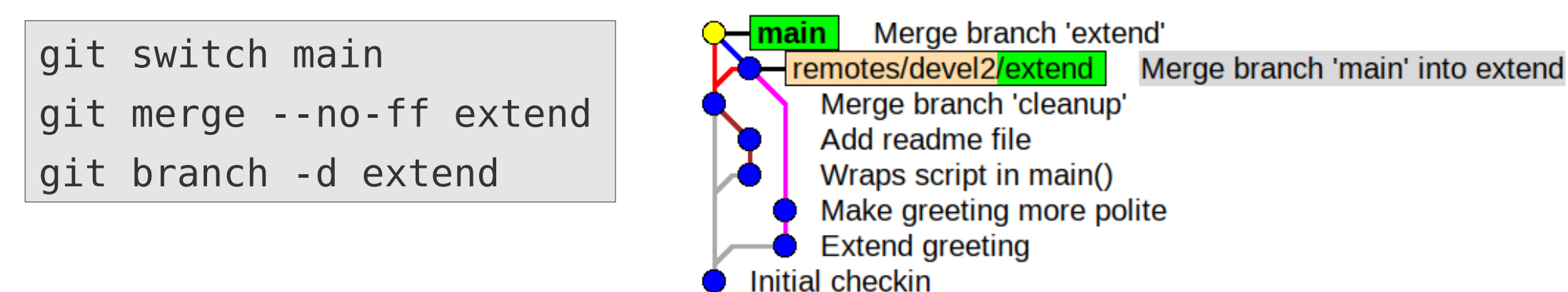

**Developer 1's main contains all previous commits + changes from contributor**

## **Branch & merge in two repositories (#10)**

### **Developer 2:** sync main branch with Developer 1's main

git switch main git pull --ff-only devel1 main git branch -d extend

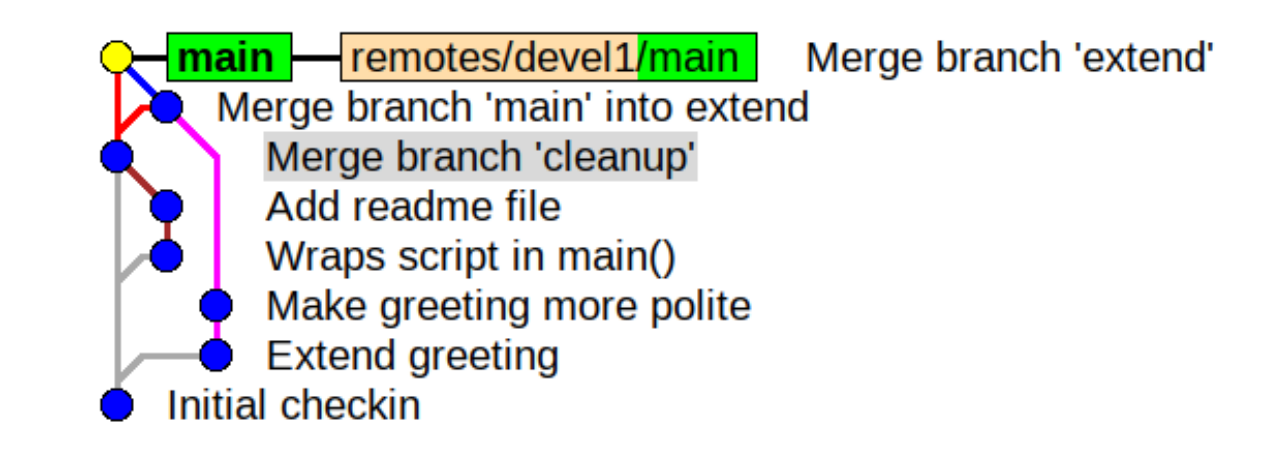

### **Developer 2's main branch indentical to devel1/main!**

# **Publishing a repository**

### Publish repository, so that others can clone it and pull from it

- Allow read-access to repository in local file system (multi-user environment)
- Upload repository to public file-/webserver
- Send repository (including .git/) as an archive
- Publish repository on a git hosting site (e.g. [GitHub](https://www.github.com/), [GitLab](https://www.gitlab.com/), [Bitbucket](https://www.bitbucket.org/))
	- Very convenient and de-facto standard for open-source projects
	- **Note:** Those site are **commercial** ones (with commercial interests), but usually offer free of charge services for private persons, students, etc.
- Run your own git hosting infrastructure (e.g. self-hosted GitLab)

# **Remote git-hosting**

- Public git hosting sites use the "fork-pull-push" workflow
- Similar to "branch & merge in two repositories"
- Local repository is "published" via **push** to public hosting site
- Changes from other repositories are imported via **pulls** from the public repositories at the hosting site

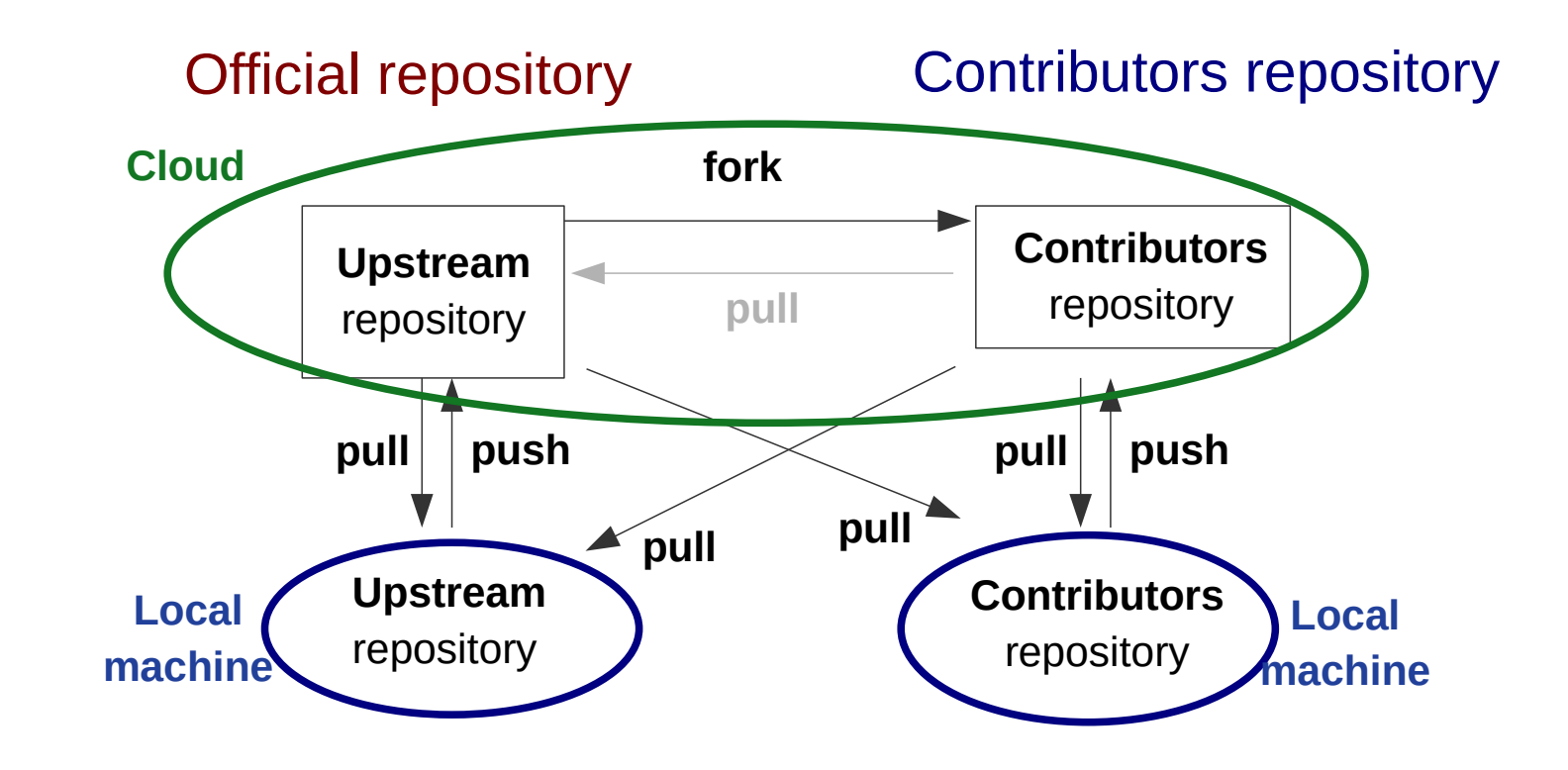

### **Some random git notes**

- Git is very flexible and powerful, allowing for almost **arbitrary workflows**
	- $\rightarrow$  Most open source projects document their git-workflow (e.g. [DFTB+ git-workflow](https://dftbplus-develguide.readthedocs.io/en/latest/gitworkflow.html))
	- → If you start your own project, pick a common one (e.g. **[GitHub flow](https://guides.github.com/introduction/flow/)**)!
- Public git-hosting sites are usually offering very good tutorials on git and git-workflows (see for example **[GitHub guides](https://guides.github.com/)**)
- The free "git book" **[Pro Git](https://git-scm.com/book/en/v2)** contains an excellent introduction to git.
- Instead of merging a source branch into a target one, one can also rebase the target branch upon the source branch. (**Rebasing** is not trivial, so make sure you understand its consequences, before you do it.)

### **Have fun!**